# **LCP-001Q&As**

Linux Certified Professional (LCP) Powered by LPI

### **Pass GAQM LCP-001 Exam with 100% Guarantee**

Free Download Real Questions & Answers **PDF** and **VCE** file from:

**https://www.leads4pass.com/lcp-001.html**

100% Passing Guarantee 100% Money Back Assurance

Following Questions and Answers are all new published by GAQM Official Exam Center

**C** Instant Download After Purchase

**83 100% Money Back Guarantee** 

365 Days Free Update

**Leads4Pass** 

800,000+ Satisfied Customers

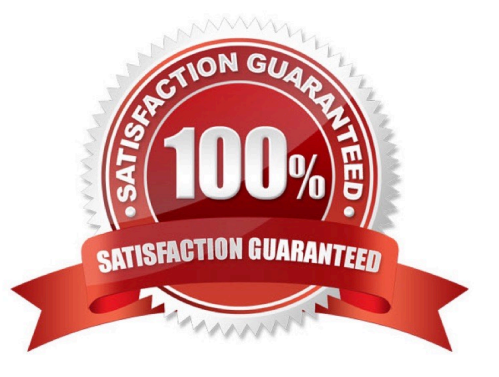

#### **QUESTION 1**

What key sequence will suspend the current process and return you to a shell prompt?

A. Ctrl-z

B. Ctrl-c

C. Ctrl-x

D. Ctrl-d

Correct Answer: A

#### **QUESTION 2**

Which of the following commands will list the quota for the user foobar?

- A. repquota foobar
- B. quota foobar
- C. lsquota foobar
- D. printquota foobar
- Correct Answer: B

quota - display disk usage and limits. Quota displays user\\'s disk usage and limits. By default only the user quotas are printed. Either quota -u username Or quota username To display group quota: quota -g groupname

#### **QUESTION 3**

The sticky bit is usually set on

- A. /var/log
- B. /tmp
- C. /home
- D. log liles

Correct Answer: B

#### **QUESTION 4**

The lspci command can display information about devices except the following:

- A. Card bus speed (e.g. 66Mhz)
- B. Card IRQ settings
- C. Card vendor identification
- D. Card AGP rate (e.g. 1x, 2x, 4x)
- E. Card Ethernet MAC address

Correct Answer: E

lspci is a utility for displaying information about all PCI buses in the system and all devices connected to them. To display the MAC address of Ethernet, we use the ifconfig command.

#### **QUESTION 5**

To what environment variable will you assign or append a value if you need to tell the dynamic linker to look in a build directory for some of a program\\'s shared libraries?

A. LD\_LOAD\_PATH

B. LD\_LIB\_PATH

- C. LD\_LIBRARY\_PATH
- D. LD\_SHARE\_PATH
- E. LD\_RUN\_PATH

Correct Answer: C

#### **QUESTION 6**

After running the command umount /mnt, the following error message is displayed: umount: /mnt: device is busy.

What is a common reason for this message?

- A. The kernel has not finished flushing disk writes to the mounted device.
- B. A user has a file open in the /mnt directory.
- C. The previous rm command has not finished.
- D. The files in /mnt have been scanned and added to the locate database.
- E. The kernel thinks that a process is about to open a file in /mnt for reading.

Correct Answer: B

#### **QUESTION 7**

Consider the following output:

prompt> myapp

[1]+ Stopped myapp

This output was the result of the user pressing the keyboard combination of the Ctrl key and what letter key? Enter only the single (1) letter as your answer

A. z

Correct Answer: A

#### **QUESTION 8**

The system configuration file named \_\_\_\_\_\_\_ is commonly used to set the default runlevel. (Please provide the fill name with full path information) Answer:

A. /etc/inittab

Correct Answer: A

#### **QUESTION 9**

Which of these commands allows you to use shared libraries that are in /usr/local/lib?

- A. export LD\_PRELOAD=/usr/local/lib
- B. export LD\_LIBRARY\_PATH=/usr/local/lib
- C. ldconfig /usr/local/lib
- D. ldd /usr/local/lib
- Correct Answer: C

#### **QUESTION 10**

Which of the following sed commands will replace all instances of the string foo with the string foobar changing the file file1.txt in place?

- A. sed \\'s/foo/foobar/g\\' file1.txt
- B. sed \\'s/foo/foobar/g\\' file1.txt > file1.txt
- C. sed \\'s/foo/foobar/g\\' file1.txt | file1.txt
- D. sed -i \\'s/foo/foobar/g\\' file1.txt
- E. sed -i \\'s/foo/foobar/g\\' file1.txt > file1.txt

Correct Answer: D

#### **QUESTION 11**

You are running X in networked environment. You want to allow anyone on your network to display their X applications on your desktop. What command can you use to disable all access control for X?

A. xhost +

Correct Answer: A

#### **QUESTION 12**

What command will print the shared libraries for the file /usr/lib/libpng12.so? (Provide the full command with library name but without any other options or parameters)

A. ldd/usr/lib/libpng12.so

B. /usr/bin/ldd/usr/lib/libpng12.so

Correct Answer: AB

#### **QUESTION 13**

Which of the following commands can be used to instruct the init process to switch runlevels? (Choose TWO correct answers)

A. telinit

B. initctl

C. init

- D. reinit
- E. runlevel

Correct Answer: AC

#### **QUESTION 14**

What is the purpose of the and character at the end of a command line?

- A. It causes standard error to be unbuffered.
- B. It causes the command to be run in the background of the current shell.
- C. It puts the command under the job control facilities of the current shell.
- D. It causes the command to be run as a child of the initial login shell of the user.

Correct Answer: B

#### **QUESTION 15**

An installed package is broken. In order to go back to the previous version of the same package which RPM option should be used?

- A. --replacefiles
- B. --replacepkgs
- C. --oldpackage
- D. --nodeps
- Correct Answer: C

[Latest LCP-001 Dumps](https://www.leads4pass.com/lcp-001.html) [LCP-001 PDF Dumps](https://www.leads4pass.com/lcp-001.html) [LCP-001 Study Guide](https://www.leads4pass.com/lcp-001.html)